# **Markdown quick reference**

## **Escaping**

'&' and '<' are automatically escaped. So :

## ©

will be left as is, but :

# **S&P 500**

will be translated to :

## S&P 500

Similarly, inline HTML will not escaped, while the following will :

## **1 < 2.**

Generally speaking, Markdown is not meant to be a layer above HTML. So HTML is needed, use inline HTML.

#### **Headers**

The easiest possibility for header tags is as follows :

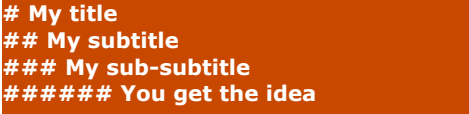

Another, more readable possibility for <h1> and <h2> tags :

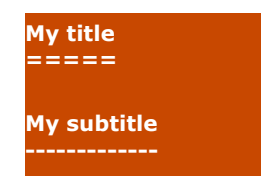

#### **Quoting**

You like in text emails, quoting is achieved using "greater-than" signs :

#### **> This is a quote**

Quotes can be nested, as in :

**> A quote > > A subquote > Back to the first level**

Quotes can contain most other Markdown elements, including headers, lists and code blocks (see below).

#### **Lists**

Unordered lists are created by putting a plus, a minus or a star at the beginning of each line :

**\* One \* Two \* Three**

or

**- One - Two - Three**

or

**+ One + Two + Three**

Ordered lists are created by putting a number followed by a dot at the beginning of each line :

## **1. One 2. Two**

Note that the actual numbers that you use do not matter, so the example above would produce the exact same HTML code than the following :

# **29. One 2. Two**

Which is :

```
<sub>o</sub></sub>
         <li>One</li>
         <li>Two</li>
</ol>
```
The numbers actually don't even need to be different from each other.

If you want each item to be wrapped in  $a < p$  tag, just add a blank line between each line :

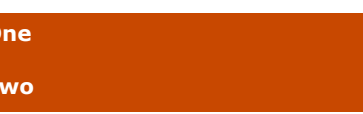

This will produce :

**\* One**

**\* Two**

```
\langleul>
      <li><p>One</p></li>
       <li><p>Two</p></li>
</ul>
```
Each item can contain multiple paragraphs.

Ordered lists can inadvertently be triggered, if for some reason a line begins with a number followed by a dot. In such a case, one has to escape the dot using a backslash, as in :

**1\. This is not a list.**

Lists can contain a variety of other elements, including quotes and code blocks.

## **Code blocks**

Code blocks are triggered by identing text by four (or more spaces), or one tab.

#### **Not code Code**

Means :

<p>Not code</p> <pre><code>Code</code></pre>

In a code block, "&", "<" and ">" characters are automatically escaped. Also note that Markdown syntax is not processed in a code block.

Alternatively, a span of code is marked by surrounding some text with backticks, as in :

**The main function of a C program is defined by `int main(int argc, char \*\*argv)`**

#### **Link**

Here is the basic syntax for links :

## **Check out [thingylab](http://www.thingylab.net "Thingylab") !**

The text between angle brackets a the clickable link, then come between parenthesis the address and the title attribute. Note that the latter is optionnal. Relative addresses are allowed too.

One can also use another, more readable syntax :

**Check out [thingylab][link], you will find a Markdown reference there.**

**[link]: http://www.thingylab.net "Thingylab"**

You can place the second part anywhere in the document, but the best place is probably just after each paragraph.

The link text can also be implicitly used as the reference :

**Check out [thingylab][], you will find a Markdown referende there.**

**[thingylab]: http://www.thingylab.net**

Note that references are not case-sensitive, so the two following lines refer to the same address :

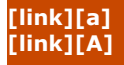

If you want to use an URL as the text for a link, you can just use the following syntax :

## **<http://www.google.com>**

The same goes for email addresses.

## **Images**

The syntax for images is similar to links :

# **![Alt text](http://www.site.com/img.jpg)**

References are also admitted :

**![Alt text][img] Blah blah blah**

**[img]: http://www.site.com/img.jpg**

#### **<em> and <strong> tags**

Emphasis is marked by surrounding text with "\*", " ",  $"***"$  or "

**\*emphasis\* \_emphasis\_ \*\*more emphasis\*\* \_\_more emphasis\_\_**

yields :

<em>emphasis</em> <em>emphasis</em> <strong>more emphasis</strong> <strong>more emphasis</strong>

Those can also be escaped using a backslash.

#### **Horizontal rules**

If you really need those, it's easy, place three or more "\*" or "-" on a line (without anything else).

#### **Escaping**

The following tags can be escape using a backslash :  $\setminus$   $^*$   $*$   $_{-}$  { } [ ] ( ) # + - . !

## **Credits**

This reference was compiled by Pierre DOUCY (pierre<at>thingylab.net). Don't hesitate to send me your remarks.